## Datenblatt

Kosmetiktasche Baumwolle Stick

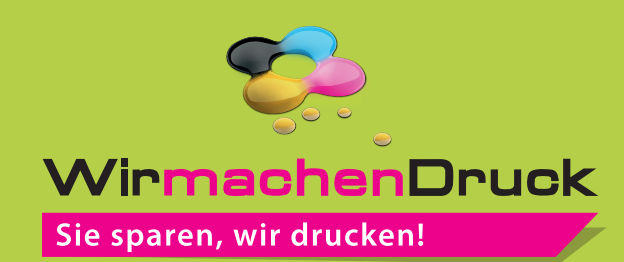

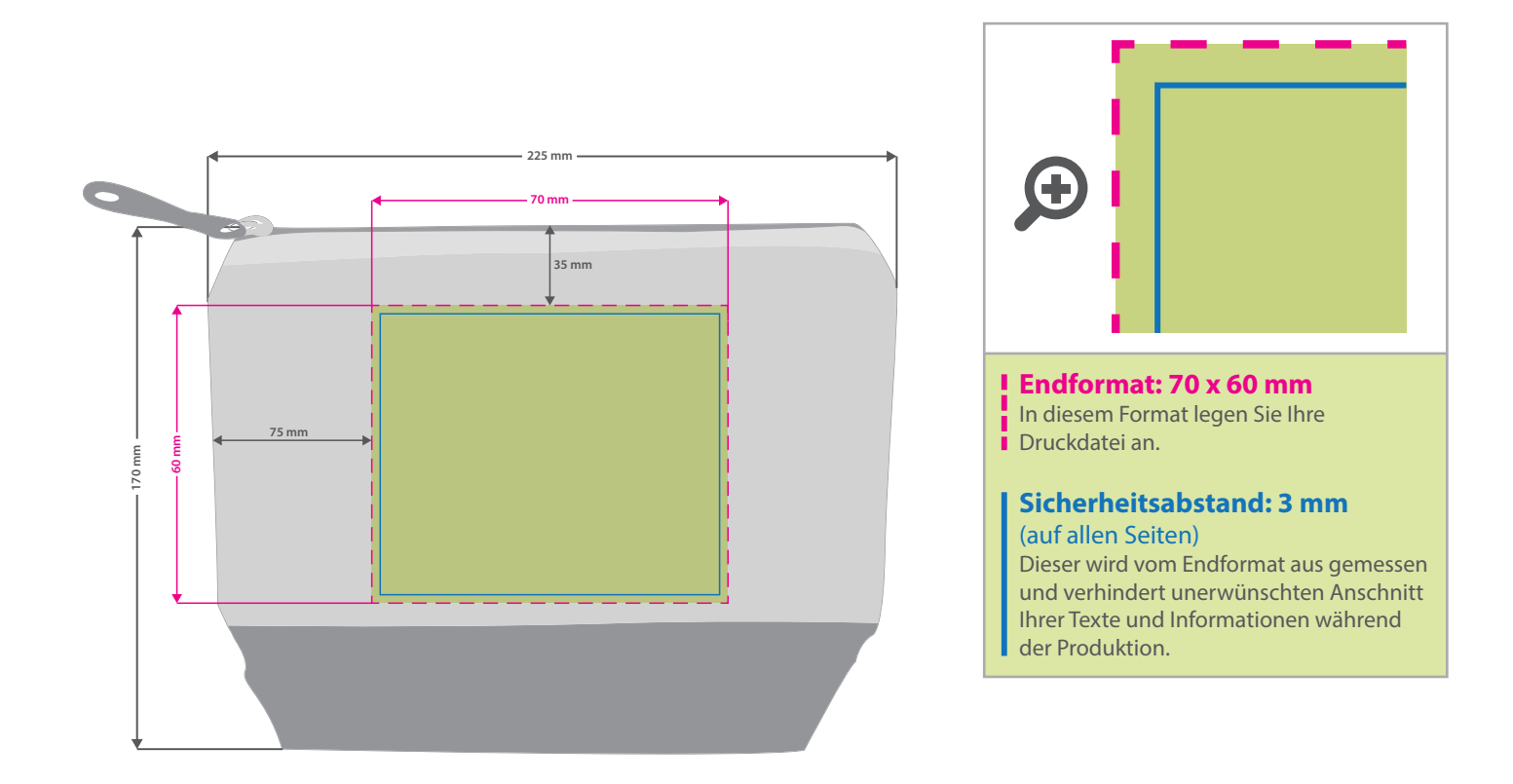

## **Hinweise zur Druckdatenerstellung: Stick**

- Bitte verwenden Sie maximal 8 Volltonfarben ausschließlich aus PANTONE C (Solid Coated) oder HKS.
- Alle Volltonfarben müssen in 100 % Vollton angelegt und entsprechend bezeichnet sein (z. B. PANTONE 109 C, HKS 13 usw.).
- Auch Weiß ist eine eigenständige Farbe. Wenn Sie Weiß als Druckfarbe verwenden, benennen Sie diese Volltonfarbe bitte mit "weiss" und legen Sie sie zur Ansicht in CMYK 100/0/0/0 an.
- Nutzen Sie ausschließlich Vektorgrafiken (keine Bilder/Fotos).
- Legen Sie keine Transparenzen, Farbraster, Verläufe, Rastergrafiken oder Halbtonwerte an.
- Für Schmuckfarben wie Gold, Silber, Glitzer oder andere stellen Sie bitte eine Sonderanfrage diese sind standardmäßig nicht verfügbar.
- Mindeststrichstärke: 6 pt bzw. 2 mm.
- empfohlene Schriftgröße: 20 pt (7 mm)
- Verwenden Sie am besten serifenlose Schriften (z. B. Arial), vor allem bei kleinen Schriftgrößen.
- Alle Schriften müssen eingebettet oder in Pfade umgewandelt sein.

## 3 Tipps zur fehlerfreien Gestaltung Ihrer Druckdaten

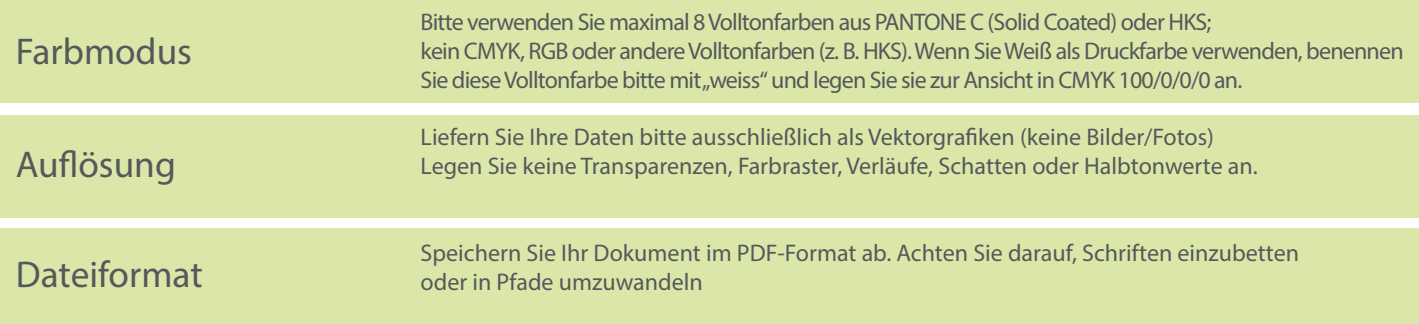